### MBB Beam

#### Introdução

A Otimização Topológica é um procedimento matemático que realiza a distribuição de material dentro de um domínio computacional, com o intuito de se obter um melhor aproveitamento da matéria-prima, reduzindo a massa do componente ao mesmo tempo em que se procura manter, ou até mesmo melhorar as propriedades mecânicas em relação às cargas e as condições em que o componente está submetido.

### Objetivo

Desenvolver um software com interface gráfica capaz de realizar a Otimização Topológica utilizando domínios computacionais em 2D e 3D com uma malha composta de elementos triangulares ou tetraédricos, através dos métodos BESO e SIMP.

# Método

Para o desenvolvimento deste estudo foram definidas diversas etapas, desde a idealização do software até a obtenção dos resultados, sendo elas:

1.Definição da linguagem de programação;

2.Definição dos módulos a serem utilizados no software;

3.Implementação do Método dos Elementos Finitos para realizar análise estrutural estática;

4.Implementação dos métodos de Otimização Topológica;

5.Comparação dos resultados obtidos no programa desenvolvido com os resultados contidos na literatura.

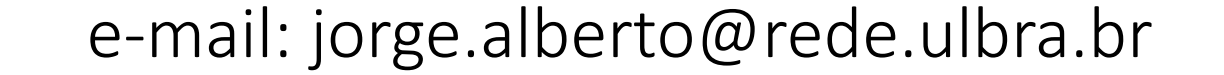

Junior J.A.M.A., Rodrigues A.F.A., Gertz L.C. Universidade Luterana do Brasil - ULBRA

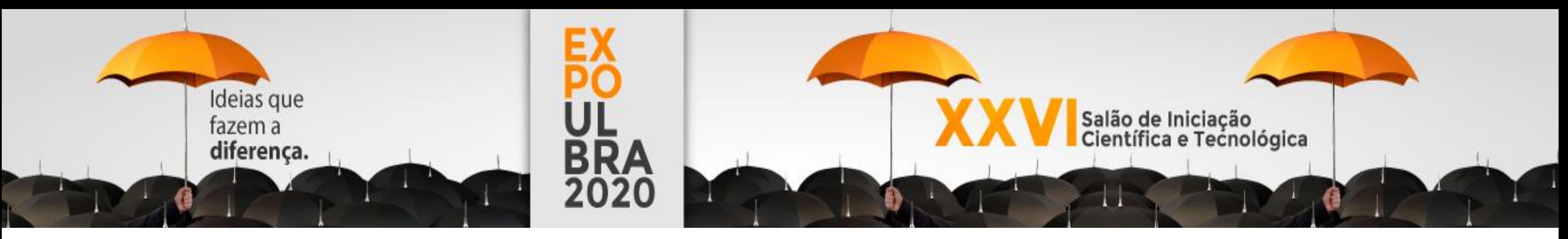

# OTIMIZAÇÃO TOPOLÓGICA DE ESTRUTURAS ATRAVÉS DE UM SOFTWARE DESENVOLVIDO EM PYTHON

### Estrutura em "L"

Fig. 1: Interface gráfica do módulo Gmsh modificada

### Resultados

Para o desenvolvimento do software foi utilizada uma linguagem de programação de alto nível, o Python, com o auxílio de três módulos: Gmsh, NumPy, SciPy.

O principal resultado a ser comparado é o layout obtido após o procedimento da Otimização Topológica utilizando domínios computacionais e condições já apresentados na literatura, procurando identificar características em comum entre os layouts

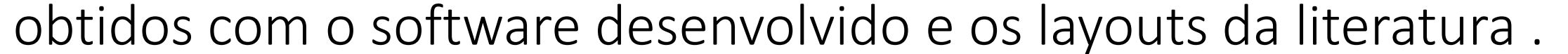

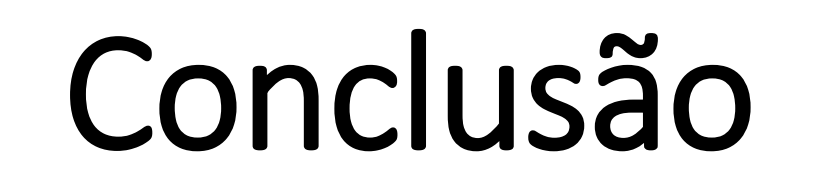

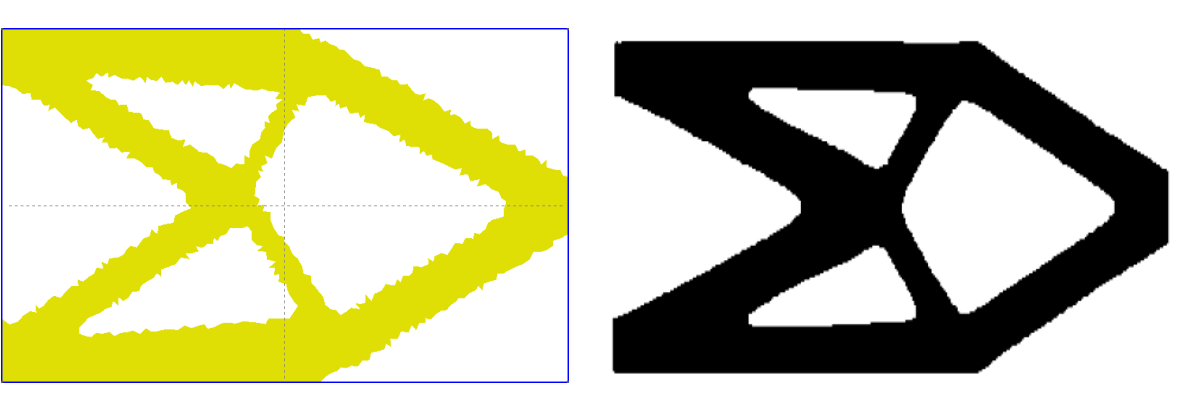

O software desenvolvido é capaz de realizar o procedimento de Otimização Topológica em diversos domínios computacionais, com inúmeras combinações de condições de contorno sem ter a necessídade de modificar o algoritmo.

Na literatura é predominante a utilização de uma malha com elementos quadrangulares para a Otimização Topológica, e apesar da utilização de outros tipos de elementos foi possível obter layouts semelhantes com o software desenvolvido.

## Referências

Sigmund O. (2001) A 99line topology optimization code written in Matlab. Struct Multidisc Optim 21, 120-127. DOI 10.1007/ s001580050176

Bendsøe M. P., Sigmund O. (2003) Topology Optimization: Theory, Methods and Applications. Springer, Berlin

Chapra S., C. Raymond. (2008) Métodos Numéricos para Engenharia – Quinta Edição. AMGH Editora Ltda. São Paulo

Kattan P. (2008) MATLAB Guide to Finite Elements: An Interactive Approach – Second Edition. Springer, Berlin

C. Geuzaine and J.-F. Remacle. (2009) Gmsh: a three-dimensional finite element mesh generator with built-in pre- and postprocessing facilities. International Journal for Numerical Methods in Engineering, Volume 79, Issue 11, pages 1309-1331,

X. Huang, Y. M. Xie (2010) Evolutionary Topology Optimization of

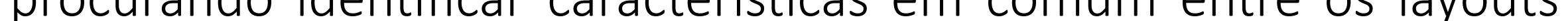

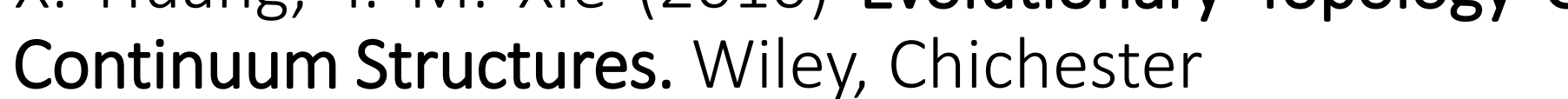

#### Viga Engastada

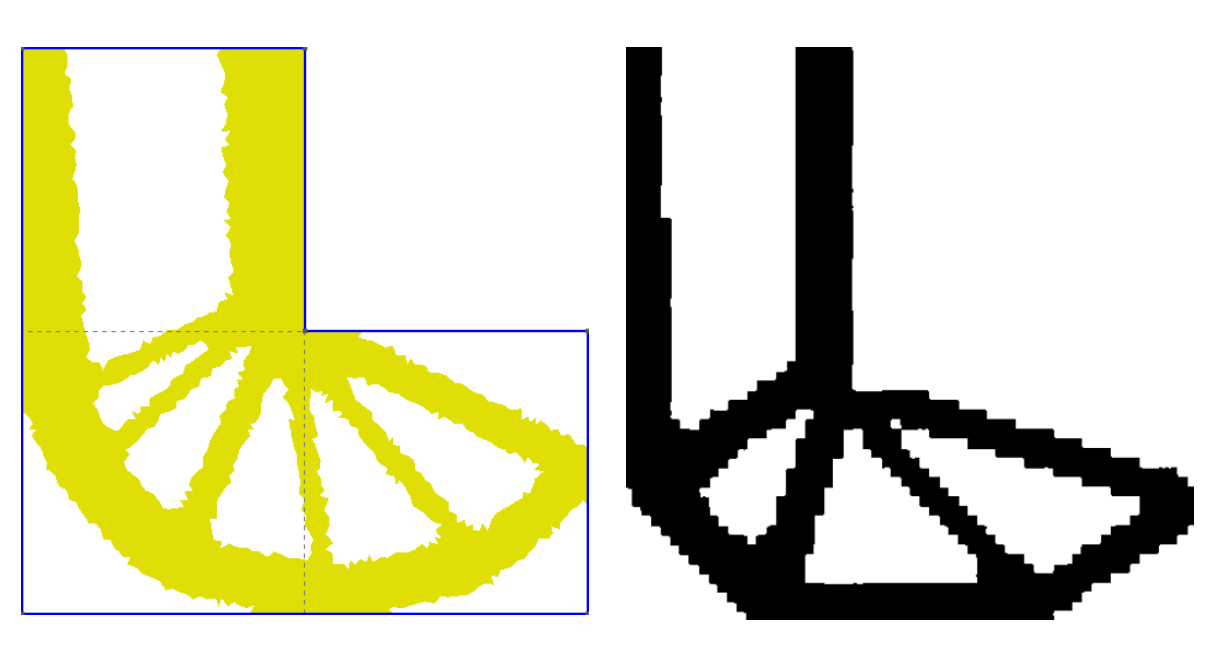

## Cargas Opostas

Na Fig. 2 é apresentado o layout obtido através do software com o método SIMP à esquerda, e o resultado obtido por Bendsøe M. P., Sigmund O. (2003) à direita.

Na Fig. 4 é apresentado o layout obtido através do software com o método BESO à esquerda, e o resultado obtido por X. Huang, Y. M. Xie (2010) à direita.

Na Fig. 3 é apresentado o layout obtido através do software com o método SIMP à esquerda, e o resultado obtido por Bendsøe M. P., Sigmund O. (2003) à direita.

Na Fig. 5 é apresentado o layout obtido através do software com o método BESO à esquerda, e o resultado obtido por Sigmund O. (2001) à direita.

Fig. 2: Layouts obtidos para o caso de uma estrutura do tipo "L"

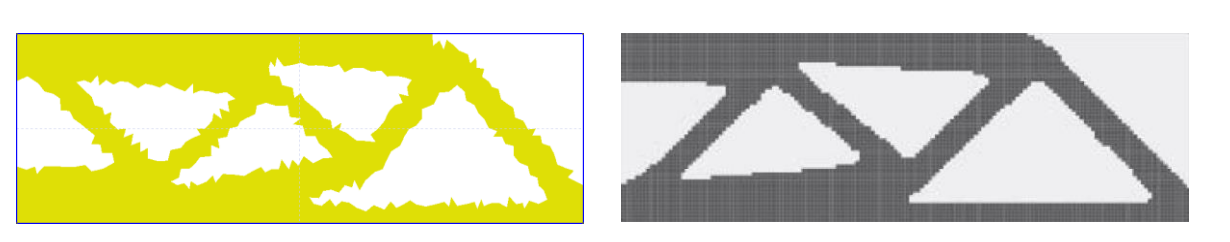

Fig. 4: Layouts obtidos para o caso de uma MBB beam.

Fig. 3: Layouts obtidos para o caso de uma viga engastada.

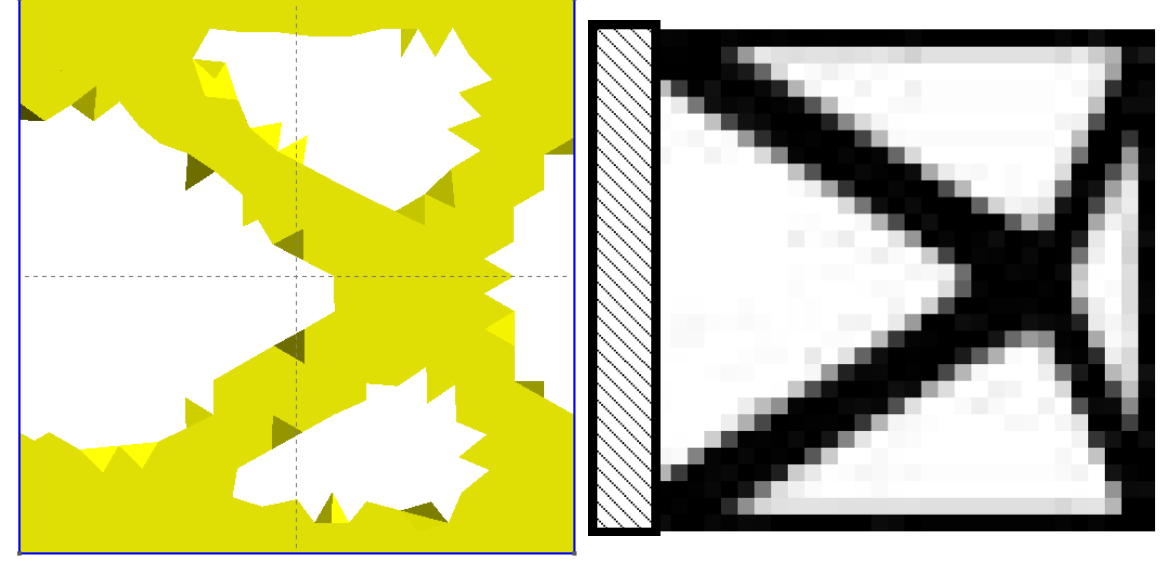

Fig. 5: Layouts obtidos com aplicação de cargas opostas.

Tools Window Help

**E** Geometr

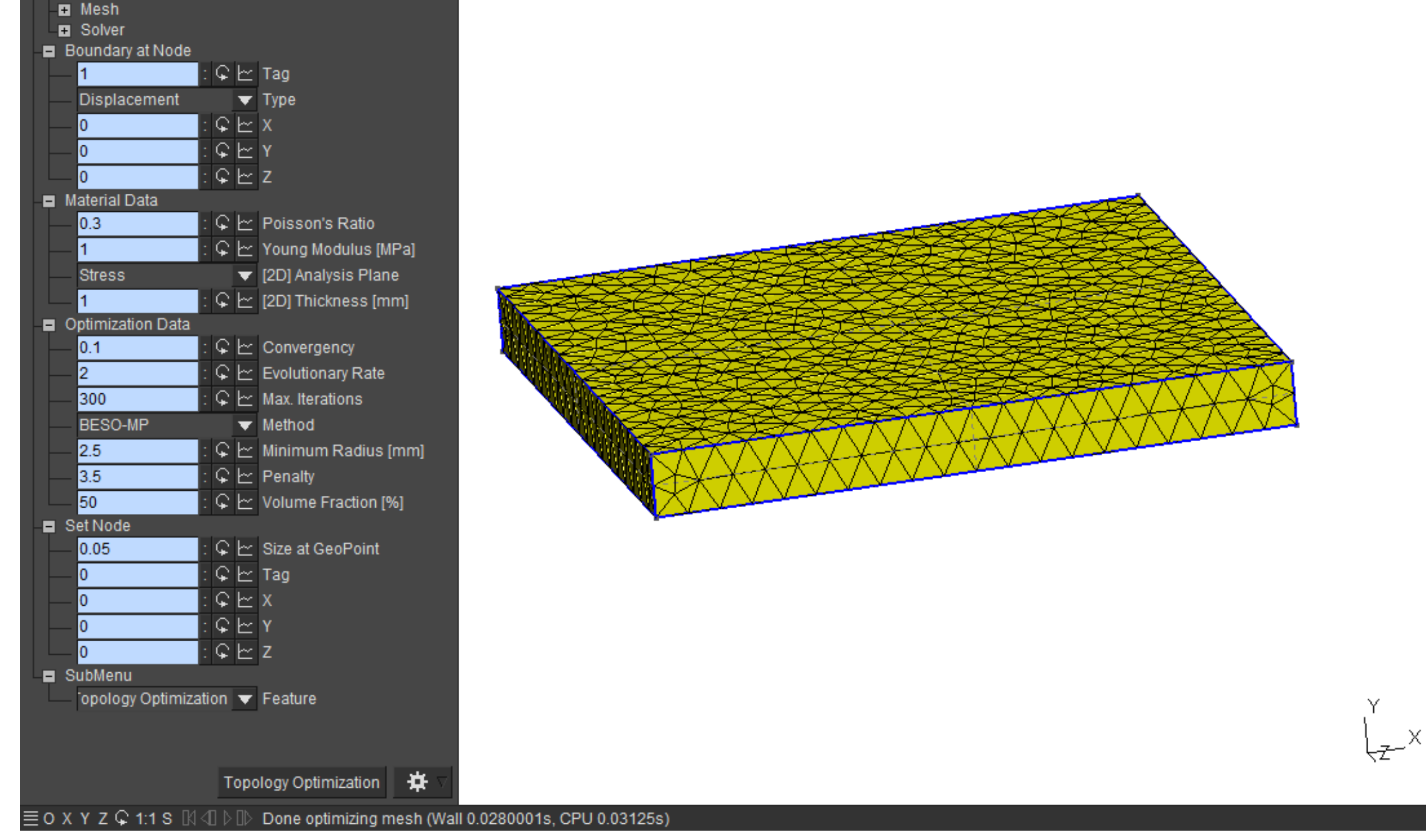